## **Parámetro "Monto\_Mensual\_TSS\_Empleado\_Sin\_Ingreso"**

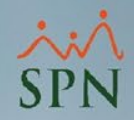

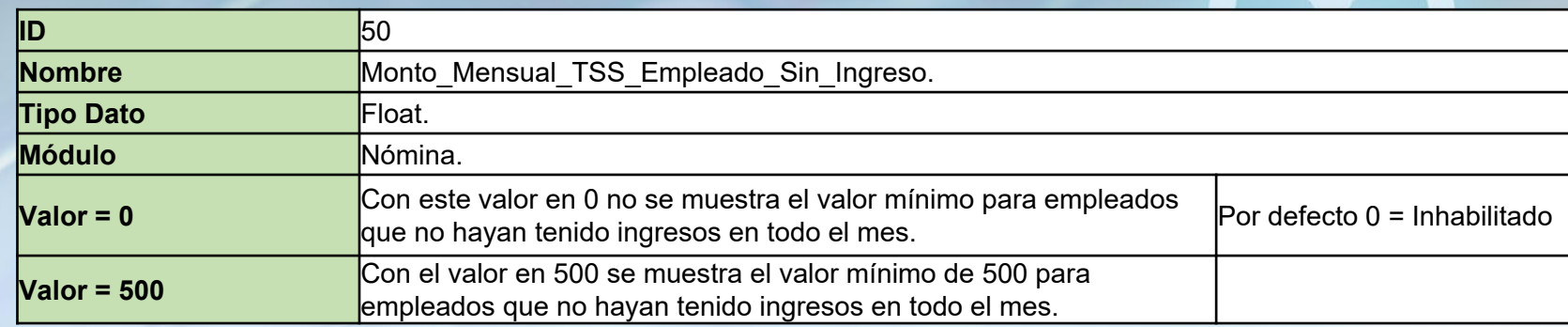

En el caso de que un empleado no haya tenido ingresos durante todo un mes entonces le coloca el monto colocado aquí en la columna de "Salario SS" en el archivo Autodeterminación.

## **Parámetro "Monto\_Mensual\_TSS\_Empleado\_Sin\_Ingreso"**

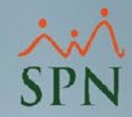

En el caso de que el parámetro quede en 0 no se va a mostrar ningún valor en "Salario SS" en el archivo Autodeterminación para los empleados que no hayan tenido ingresos en todo el mes.

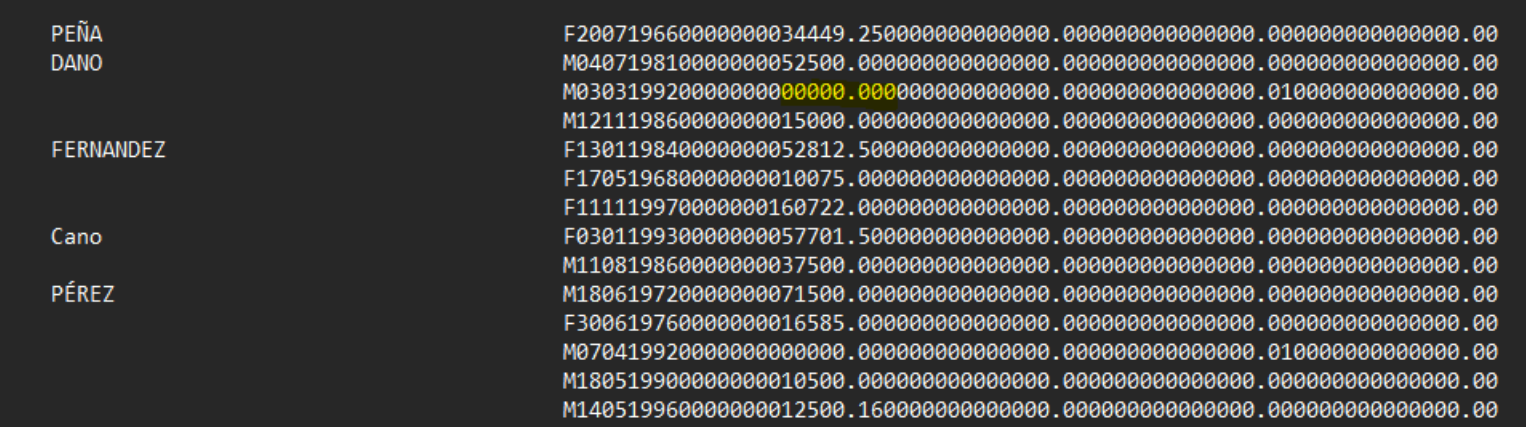

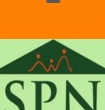

## **Parámetro "Monto\_Mensual\_TSS\_Empleado\_Sin\_Ingreso"**

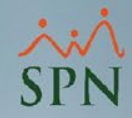

El parámetro con el valor de 500 lo coloca en la columna de "Salario SS" en el archivo Autodeterminación para los empleados que no hayan tenido ingresos en todo el mes.

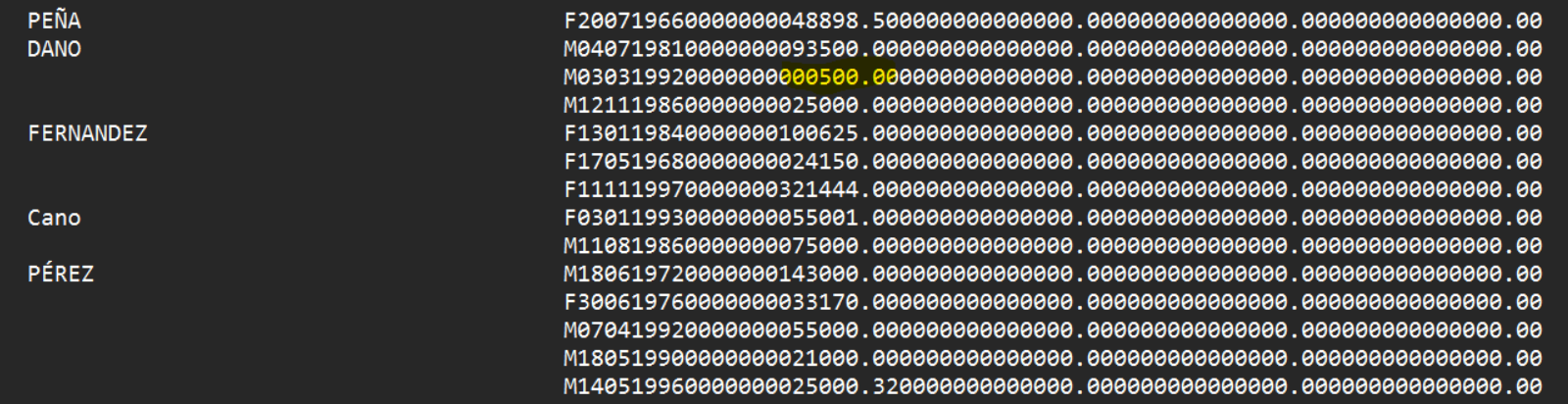

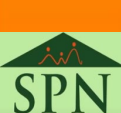